## **Issues**

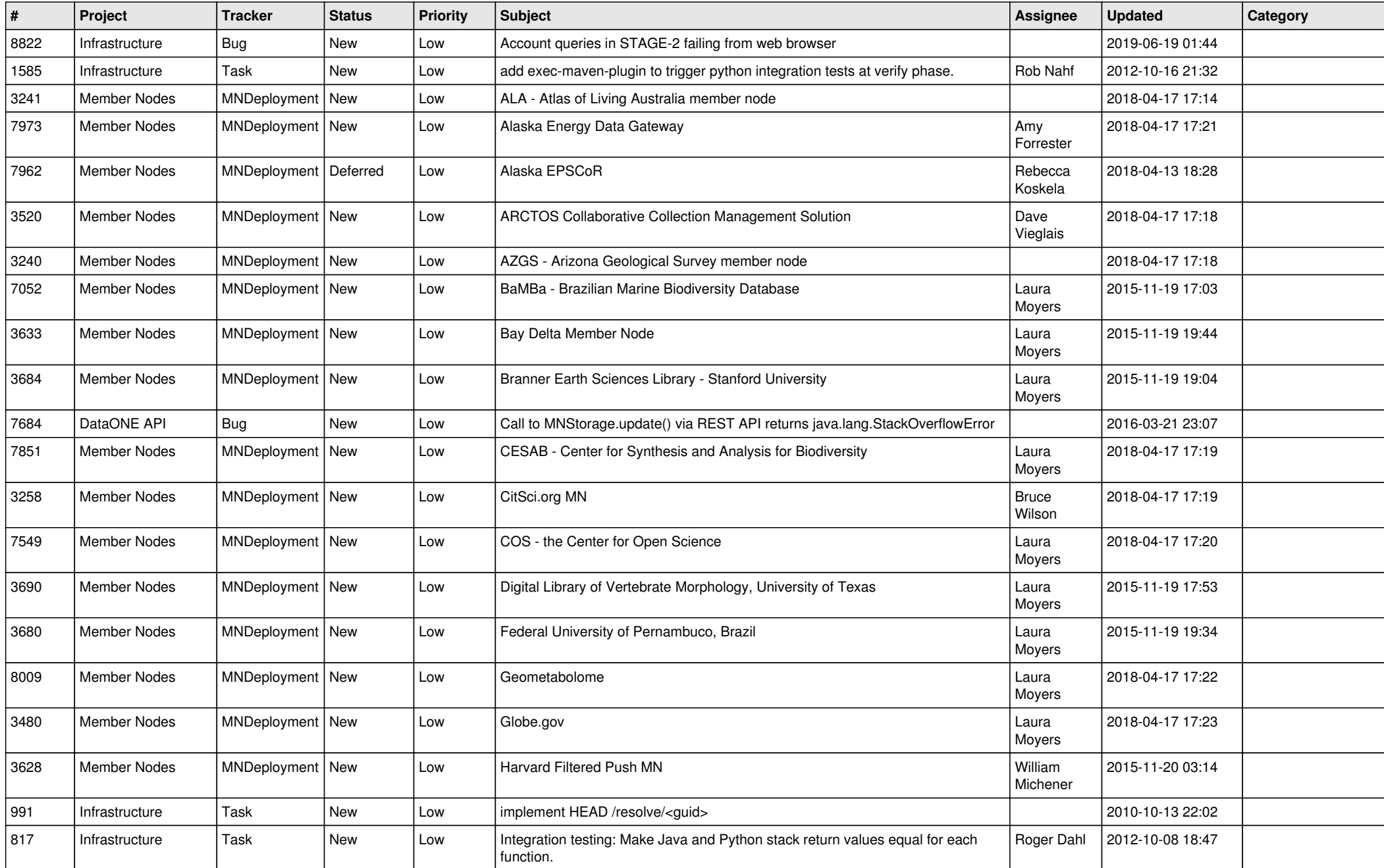

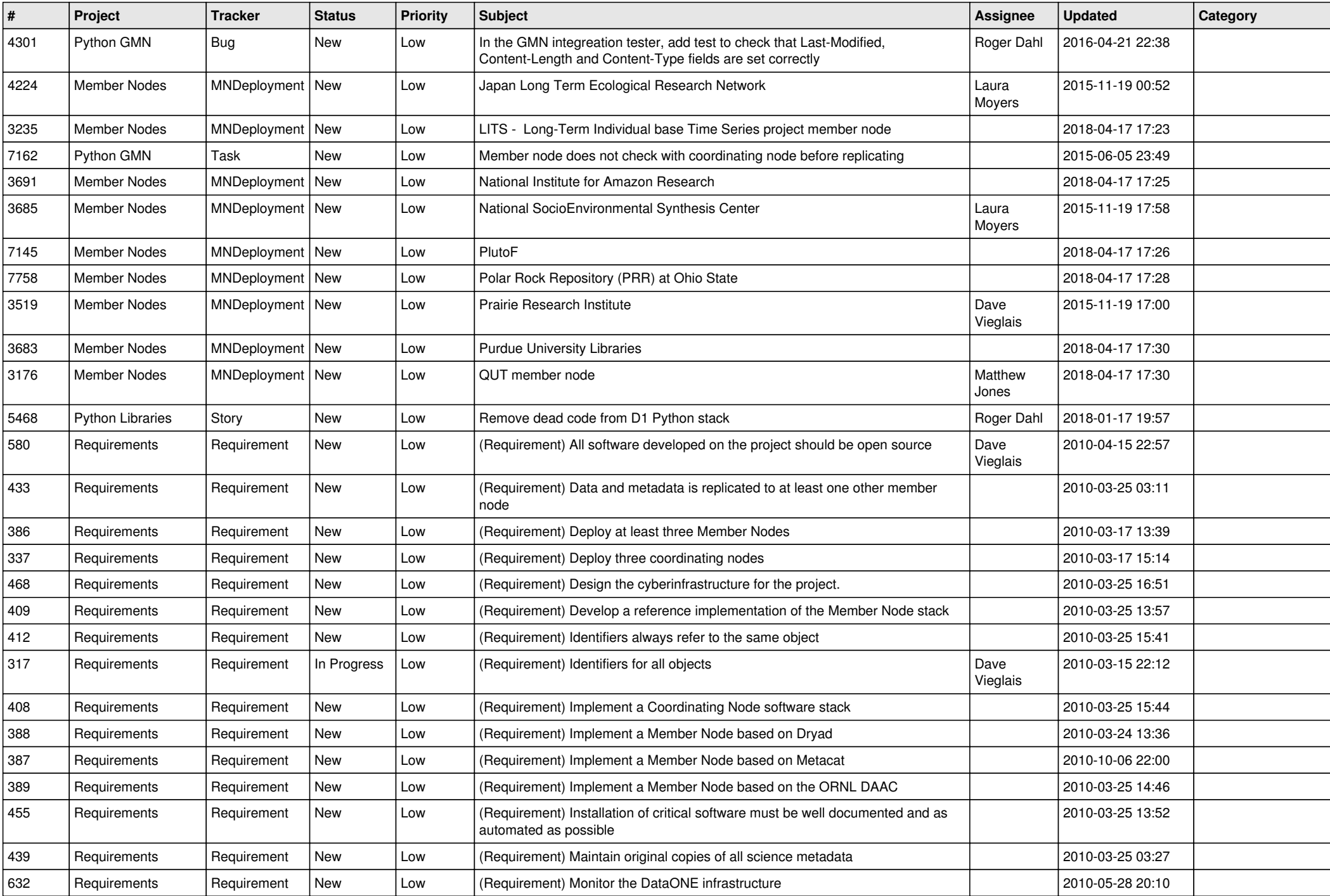

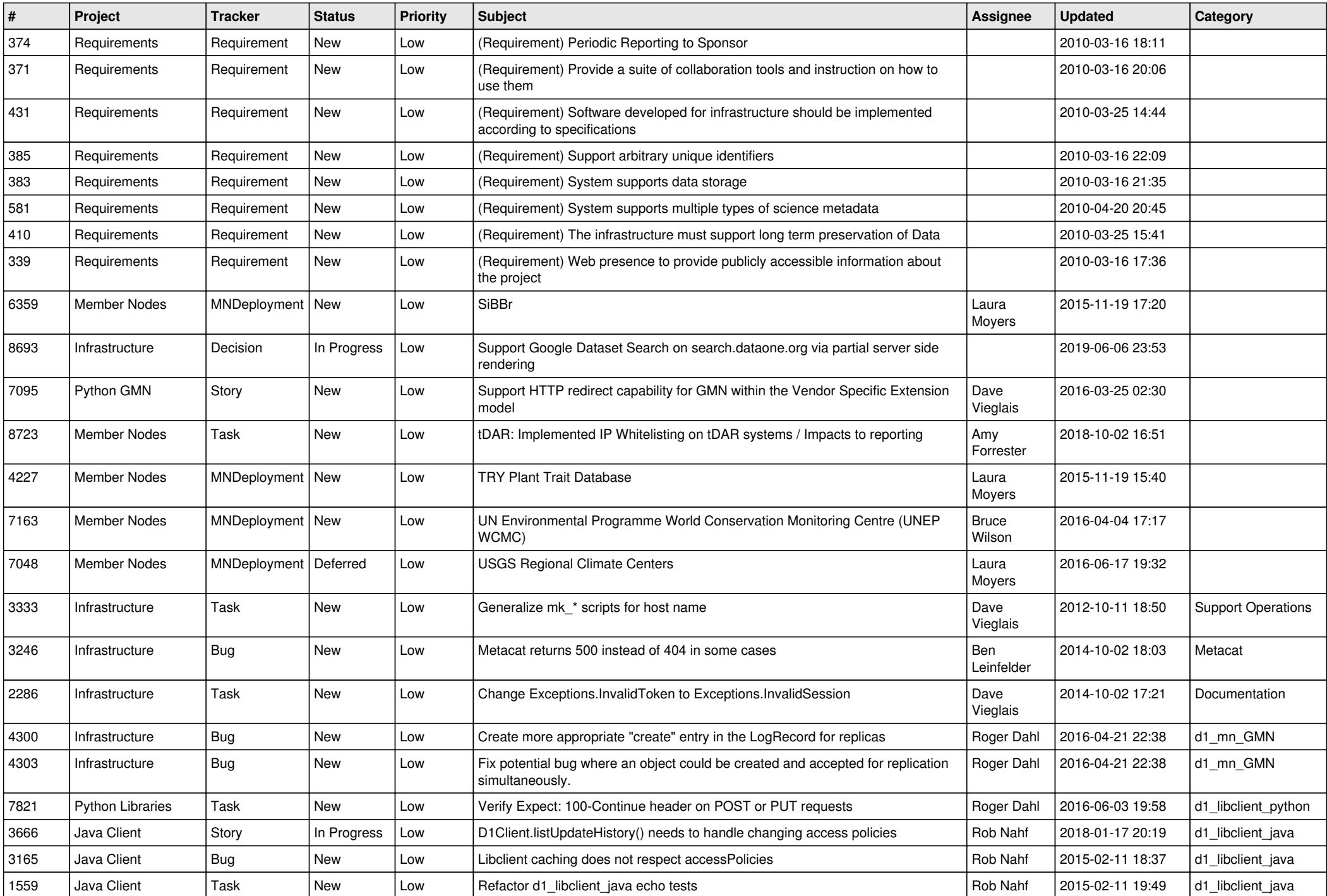

![](_page_3_Picture_493.jpeg)

![](_page_4_Picture_473.jpeg)

![](_page_5_Picture_474.jpeg)

![](_page_6_Picture_489.jpeg)

![](_page_7_Picture_467.jpeg)

![](_page_8_Picture_475.jpeg)

![](_page_9_Picture_466.jpeg)

![](_page_10_Picture_495.jpeg)

![](_page_11_Picture_478.jpeg)

![](_page_12_Picture_518.jpeg)

![](_page_13_Picture_516.jpeg)

![](_page_14_Picture_456.jpeg)

![](_page_15_Picture_484.jpeg)

![](_page_16_Picture_461.jpeg)

![](_page_17_Picture_490.jpeg)

![](_page_18_Picture_455.jpeg)

![](_page_19_Picture_473.jpeg)

![](_page_20_Picture_51.jpeg)

**...**